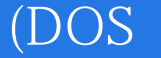

(DOS )--

13 ISBN 9787302031833

10 ISBN 7302031835

出版时间:1999-01

页数:434

 $\mathcal{L}$ 

版权说明:本站所提供下载的PDF图书仅提供预览和简介以及在线试读,请支持正版图书。

## www.tushu111.com

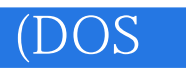

 $0.1.1$  $0.1.2$  $0.1.3$  $0.1.4$  $0.1.5$  $0.2$ 0.2.1 0.2.2 0.23  $0.24$ 0.25 0.26 0.27 0.28 0.29 0.3计算机文化与信息化社会 0.31 0.32 0.3.3高校文科中的计算机教育 0.34  $\begin{matrix}0\\1\end{matrix}$  $1$  $1.1$  $1.1.1$  $1.1.2$ 1.1.3  $1.1.4$ 1.1.5 1.1.6 1.1.7 1.1.8 1.1.9  $1.1.10$ 1.1.11ASC  $1.2$  $1.21$  $1.22$ 1.23  $1.3$  $1.31$  $1.32$ 

 $0<sub>0</sub>$ 

 $0.1$ 

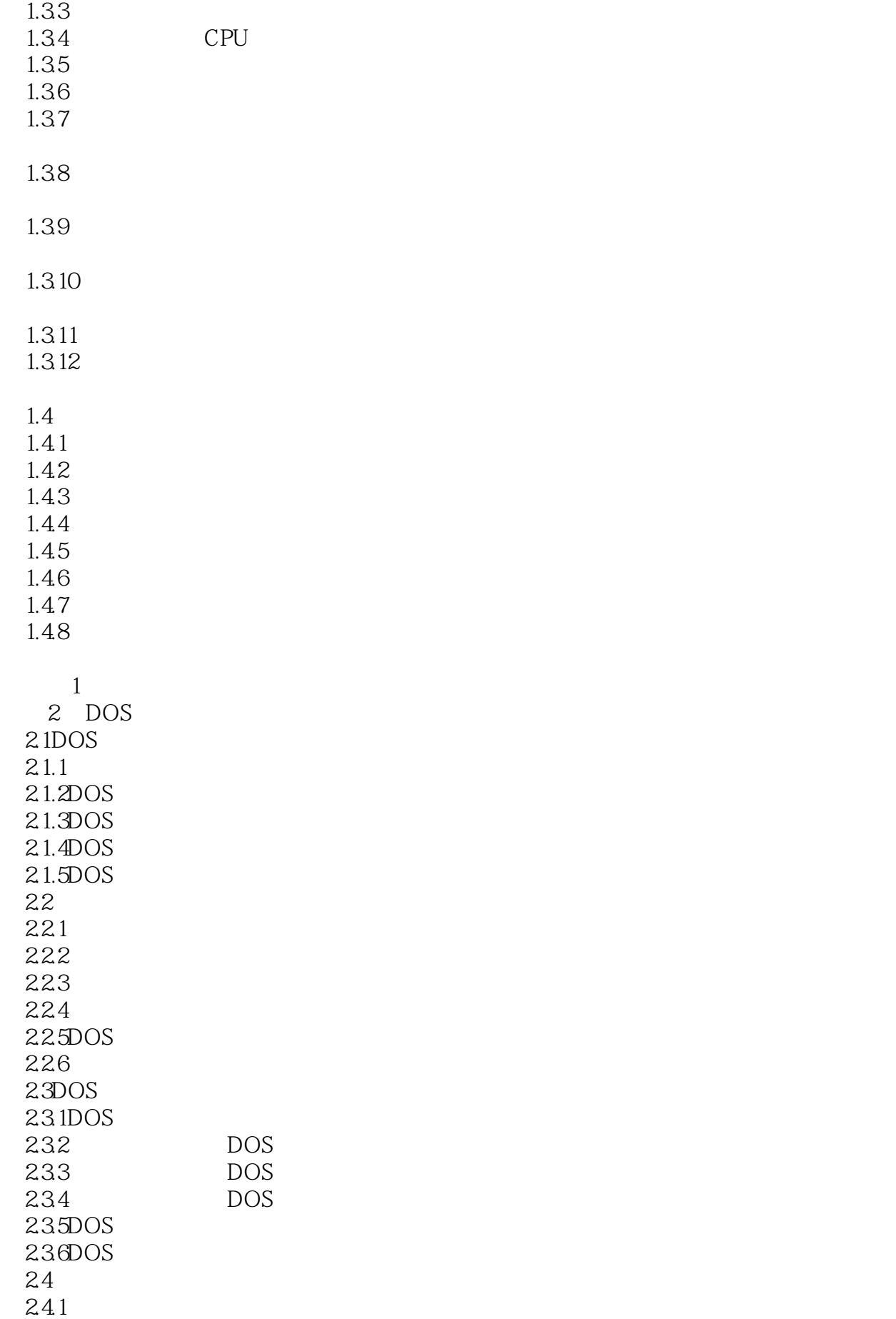

24.2  $\frac{2}{3}$  $3<sub>1</sub>$  $31$ 31.1 31.2 31.3  $31.4$ 32  $321$ 32.2 323 324 325 33 34 35  $35.1$ 36 ABC 361 36.2ABC 36.3ABC 36.4ABC 365ABC 366ABC 36.7ABC  $37$ 37.1 37.2 37.3 37.4 37.5 38 381 382 383 384 385 习题3 4<sup>WPS</sup> 4.1WPS 4.1.1 4.1.2 4.2WPS 4.2.1WPS 4.2.2WPS 4.2.3WPS 43 D

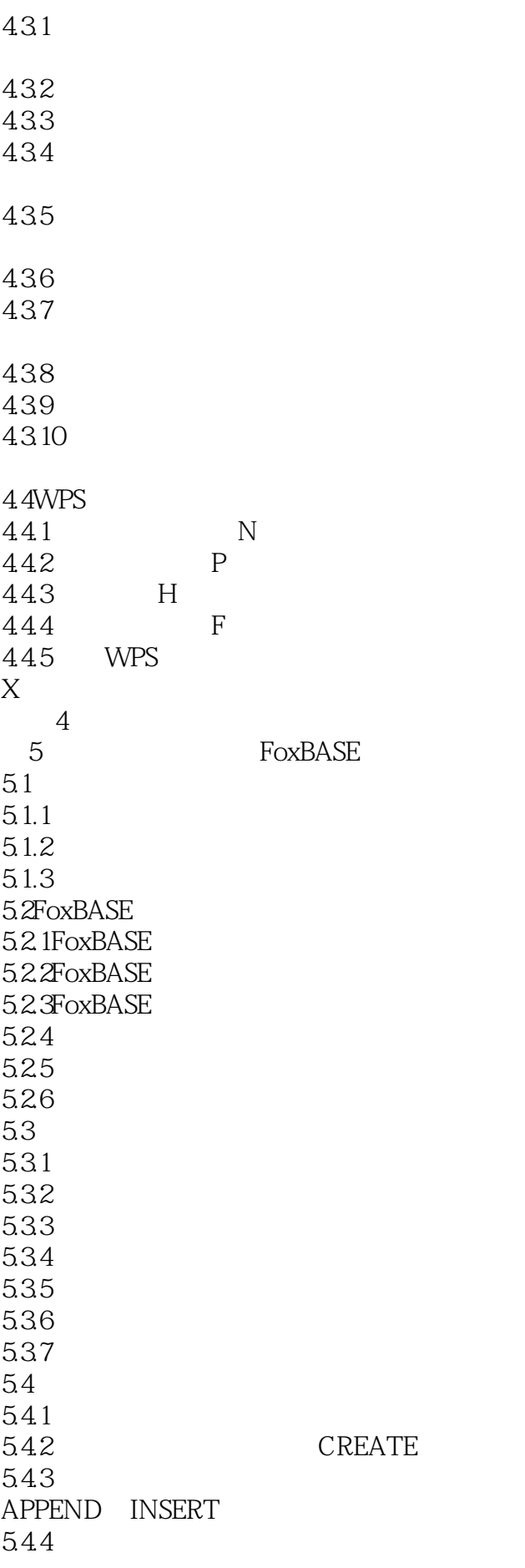

 $\overline{(\text{DOS})}$ 

5.45 5.46 54.7 5.5  $5.5.1$ EDTT CHANGE RFPLACE **BROWSE** 5.5.2 5.53 MODIFYSTRUCTURE  $56$ 5.6.1 5.62 5.6.3 LOCATE 564 FIND SEEK 5.65 COUNT SUM AVERAGE TOTAL 5.7 5.7.1  $57.2$  JOIN 5.7.3 UPDATE ... RIPLACE 5.7.4 **SETRELATIOTO**  $58$ 5.8.1 5.82 583 CLEAR CLEARALL CLOSE 5.9  $59.1$ 5.9.2 5.9.3 WAIT ACCEPT INPUT 5.9.4 5.9.5 5.9.6 5.9.7 5.9.8

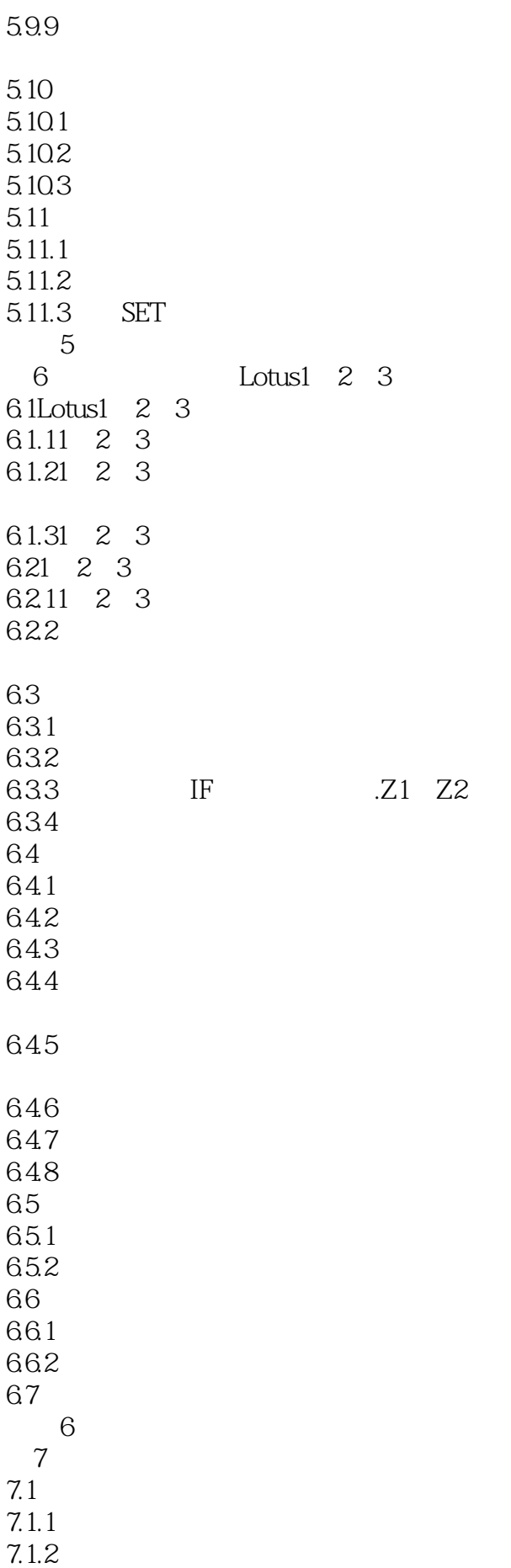

 $(DOS)$ 

 $7.1.3$ 7.1.4 PC  $7.2$  $7.21$ 7.2.2 7.23 7.24 7.25 7.26  $7.2.7$ 7.3多媒体计算机的硬件介绍 7.3.1CD-ROM 7.3.2 7.33 7.34  $7.4$  $7.4.1$ HD COPY2x 7.4.2 / ARJ 7.43 IMGDRIVE 7.4.4PKZIP/PKUNZIP  $\frac{1}{\sqrt{2}}$  $7.45$ MG UNIMG 7.5  $7.51$  $7.5.2$  $7.5.3$  $7.5.4$  $7.5.5$ 习题7 8 Internet 8.1Internet 8.1.1Internet 8.1.2 81.3TCP/IP 8.1.4Internet 8.1.5 Internet 8.2 DOS Internet 8.2.1 procomm 822 UNIX Internet 823 8.3Windows 8.3.1Windows

(DOS)

8.3.2Windows 8.33Windows<br>8.4 In Internet Explorer Internet 84.1IE3 84.2 InternetMai1 843 InternetMail 844 Internet Explorer30 845 IE3 Internet 85 WWW 85.1 85.2 习题8 17 ASC 附录2国标1~9区区位码字符集  $3$   $500$ 4DO S6.22 1 2<br>5WPS 3 5 5WPS 6FoxBASE 6 8  $7$ Lotus $1\quad2\quad3$ 8Internet 9InternetExplorer 10 FIP WWW Gohper 11 BBS

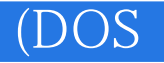

本站所提供下载的PDF图书仅提供预览和简介,请支持正版图书。

:www.tushu111.com